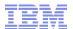

# z/OS® V2.1 RACF® Update

Mark Nelson, CISSP®, CSSLP® z/OS Security Development IBM Poughkeepsie markan@us.ibm.com

#### RACF-2013 Session RAA2 June 2013

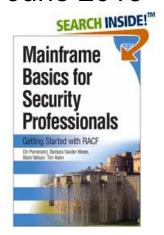

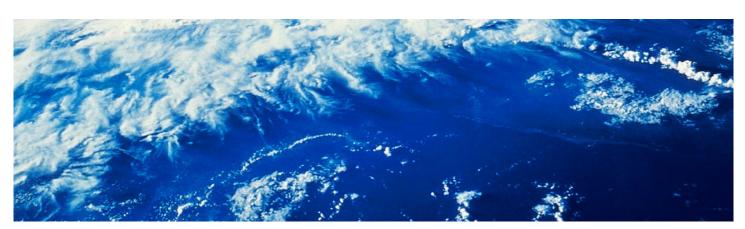

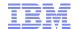

#### **Trademarks**

The following are trademarks of the International Business Machines Corporation in the United States and/or other countries.

AIX\* Domino\* BladeCenter\* DS6000 BookManager\* DS8000\* CICS\* FICON\* DataPower\* IBM\* DB2\* IBM eServer DFSMS IBM logo\* **DFSMSdss** IMS DFSMShsm

Language Environment\*
MVS
Parallel Sysplex\*
ProductPac\*
RACF\*
Redbooks\*
REXX
RMF

System x\*
System z
System z9
System z10
System z10 Business Class

710

z10 BC

z10 EC

zSeries\*

zEnterprise\*

SYSREXX

System Storage

RMF Tivoli\*
ServerPac\* WebSphere\*

The following are trademarks or registered trademarks of other companies.

InfinBand

Adobe, the Adobe logo, PostScript, and the PostScript logo are either registered trademarks or trademarks of Adobe Systems Incorporated in the United States, and/or other countries.

IT Infrastructure Library is a registered trademark of the Central Computer and Telecommunications Agency which is now part of the Office of Government Commerce.

Intel, Intel logo, Intel Inside, Intel Inside logo, Intel Centrino, Intel Centrino logo, Celeron, Intel Xeon, Intel SpeedStep, Itanium, and Pentium are trademarks or registered trademarks of Intel Corporation or its subsidiaries in the United States and other countries.

Linux is a registered trademark of Linus Torvalds in the United States, other countries, or both.

Microsoft, Windows, Windows NT, and the Windows logo are trademarks of Microsoft Corporation in the United States, other countries, or both.

Windows Server and the Windows logo are trademarks of the Microsoft group of countries.

ITIL is a registered trademark, and a registered community trademark of the Office of Government Commerce, and is registered in the U.S. Patent and Trademark Office.

UNIX is a registered trademark of The Open Group in the United States and other countries.

Java and all Java based trademarks and logos are trademarks or registered trademarks of Oracle and/or its affiliates.

Cell Broadband Engine is a trademark of Sony Computer Entertainment, Inc. in the United States, other countries, or both and is used under license therefrom.

Linear Tape-Open, LTO, the LTO Logo, Ultrium, and the Ultrium logo are trademarks of HP, IBM Corp. and Quantum in the U.S. and other countries.

#### Notes:

DFSMSrmm DFSORT

Performance is in Internal Throughput Rate (ITR) ratio based on measurements and projections using standard IBM benchmarks in a controlled environment. The actual throughput that any user will experience will vary depending upon considerations such as the amount of multiprogramming in the user's job stream, the I/O configuration, the storage configuration, and the workload processed. Therefore, no assurance can be given that an individual user will achieve throughput improvements equivalent to the performance ratios stated here.

IBM hardware products are manufactured from new parts, or new and serviceable used parts. Regardless, our warranty terms apply.

All customer examples cited or described in this presentation are presented as illustrations of the manner in which some customers have used IBM products and the results they may have achieved. Actual environmental costs and performance characteristics will vary depending on individual customer configurations and conditions.

This publication was produced in the United States. IBM may not offer the products, services or features discussed in this document in other countries, and the information may be subject to change without notice. Consult your local IBM business contact for information on the product or services available in your area.

All statements regarding IBM's future direction and intent are subject to change or withdrawal without notice, and represent goals and objectives only.

Information about non-IBM products is obtained from the manufacturers of those products or their published announcements. IBM has not tested those products and cannot confirm the performance, compatibility, or any other claims related to non-IBM products. Questions on the capabilities of non-IBM products should be addressed to the suppliers of those products.

Prices subject to change without notice. Contact your IBM representative or Business Partner for the most current pricing in your geography.

This information provides only general descriptions of the types and portions of workloads that are eligible for execution on Specialty Engines (e.g., zIIPs, zAAPs, and IFLs) ("SEs"). IBM authorizes customers to use IBM SE only to execute the processing of Eligible Workloads of specific Programs expressly authorized by IBM as specified in the "Authorized Use Table for IBM Machines" provided at www.ibm.com/systems/support/machine\_warranties/machine\_code/aut.html ("AUT"). No other workload processing is authorized for execution on an SE. IBM offers SE at a lower price than General Processors/Central Processors because customers are authorized to use SEs only to process certain types and/or amounts of workloads as specified by IBM in the AUT.

© 2013 IBM Corporation

<sup>\*</sup> Registered trademarks of IBM Corporation

<sup>\*</sup> Other product and service names might be trademarks of IBM or other companies.

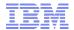

## **Agenda**

#### What's is planned for z/OS V2.1 RACF?

- Common Criteria Evaluation Update
- RRSF
  - Support for TCP/IP V6
  - Comments in the RACF parameter library
  - TLS 1.2 cipher suite support (ok... it was just a message change.... but it's in the announcement....)
- **New and improved RACF Health Checks** 
  - RACF AIM STAGE
  - RACF UNIX ID
  - RACF CERTIFICATE EXPIRATION
  - RACF SENSITIVE RESOURCES
- Certificate issuer distinguished name, subject distinguished names and signature algorithms, in IRRDBU00 output
- &RACUID in home directory path name
- Access controls for JES2/JES3 job classes

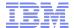

# **Common Criteria Update**

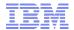

## **Common Criteria Update**

#### Recent Common Criteria Evaluations of Interest:

- z/OS V1.13, EAL4+, 12 September, 2012
- z/OS V1.13/RACF, EAL5+, 27 February 2013
- z/VM Version 6 Release 1, EAL4+, 20 February, 2013
- PR/SM for IBM zEnterprise EC12 EAL5+, 19 February 2013

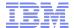

## **RRSF**

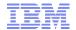

## **RRSF: Quick TCP/IP Review**

- Starting with z/OS V1.13, you can link RRSF nodes using TCP/IP instead of APPC! This means that you can now:
  - Manage your RRSF network using the same skills as the rest of your TCP/IP network.
  - Ensure that the same network security policy (IDS, IPS, etc.) is in place for your RRSF network as in place for the rest of your z/OS TCP/IP network.
  - Utilize the encryption and peer-node authentication of AT-TLS
  - Convert a node from using APPC to TCP/IP without stopping communication
  - Keep up with improvements in z/OS Communications Server Security.

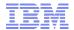

## **RRSF: IPv6 Support**

- Starting with z/OS V2.1, RACF plans on changing RRSF so that it supports the use of TCP/IP V6 for communications between/among your RRSF nodes
  - Once the z/OS Communications Server on your local note is configured for Ipv6:
    - IPv6-format addresses will be displayed
  - You do not have to migrate to IPv6 all at once: Some "remote" nodes can be IPv4 and some IPv6.

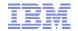

## **RRSF: IPv6 Addresses**

| Description            | IPv4                                 | IPv6                                                                                                    |
|------------------------|--------------------------------------|----------------------------------------------------------------------------------------------------|
| Address length         | 32 bits long (4 bytes)               | 128 bits long (16 bytes).<br>64 bits for network number, 64 bits for host numbe                                   |
| Total addresses        | 4,294,967,296<br>(about 4.3 billion) | About 3.4 x 10 <sup>38</sup>                                                                                      |
| Address format in text | nnn.nnn.nnn<br>Where<br>0<=nnn<=255  | xxxx:xxxx:xxxx:xxxx:xxxx:xxxx:xxxx<br>Where x is hex number.<br>Double colon (::) designates any number of 0 bits |
| Example                | 9.127.42.144                         | 2001:0db8:85a3:0000:0000:8a2e:0370:7334                                                                           |
| Equivalent addresses   | 10.120.78.40                         | ::ffff:10.120.78.40 IPv4-mapped IPv6 address                                                                      |
| Unspecified address    | 0.0.0.0                              | :: (128 0 bits)                                                                                                   |

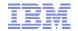

## **RRSF: TARGET LIST (V1.13)**

```
<target list node(node1)</pre>
NODE1
NODE1
       IRRM010I (<) RSWJ SUBSYSTEM PROPERTIES OF LOCAL RRSF NODE NODE1:
   STATE
                - OPERATIVE ACTIVE
   DESCRIPTION - <NOT SPECIFIED>
                - APPC
   PROTOCOL
                  LU NAME
                                     - MF1AP001
                  TP PROFILE NAME - IRRRACF
                                     - <NOT SPECIFIED>
                  MODENAME
                  LISTENER STATUS - ACTIVE
                                                          1<sup>st</sup> line indicates 'default' – not
   PROTOCOL
                - TCP
                                     -0.0.0.0
                  HOST ADDRESS
                                                          specified on TARGET.
                                     - 9.57.1.243
                  IP ADDRESS
                                                          2<sup>nd</sup> line is resolved address, if
                  LISTENER PORT
                                     - 18136
                                                          different than specified.
                  LISTENER STATUS - ACTIVE
   TIME OF LAST TRANSMISSION TO
                                     - <NONE>
   TIME OF LAST TRANSMISSION FROM - <NONE>
   WORKSPACE FILE SPECIFICATION
         PREFIX
                                     - "NODE1.WORK"
                                     - <NOT SPECIFIED>
         WDSOUAL
         FILESIZE
                                     - 500
         VOLUME
                                     - TEMP01
         FILE USAGE
                   "NODE1.WORK.NODE1.INMSG"
                                     - CONTAINS 0 RECORD(S)
                                     - OCCUPIES 1 EXTENT(S)
                  "NODE1.WORK.NODE1.OUTMSG"
                                     - CONTAINS 0 RECORD(S)
                                     - OCCUPIES 1 EXTENT(S)
```

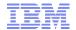

## RRSF: TARGET LIST(V2.1)

```
NODE1 <target list node(node1)
       IRRM010I (<) RSWJ SUBSYSTEM PROPERTIES OF LOCAL RRSF NODE NODE1:
NODE1
   STATE
               - OPERATIVE ACTIVE
   DESCRIPTION - <NOT SPECIFIED>
   PROTOCOL
               - APPC
                 LU NAME
                                   - MF1AP001
                 TP PROFILE NAME - IRRRACF
                 MODENAME
                                   - <NOT SPECIFIED>
                 LISTENER STATUS
                                   - ACTIVE
   PROTOCOL
               - TCP
                 HOST ADDRESS
                                                              <<< IPv6 default
                                   - ::FFFF:9.57.1.243
                                                              <<< IPv6 address
                 IP ADDRESS
                 LISTENER PORT
                                   - 18136
                 LISTENER STATUS - ACTIVE
   TIME OF LAST TRANSMISSION TO
                                   - <NONE>
   TIME OF LAST TRANSMISSION FROM - <NONE>
   WORKSPACE FILE SPECIFICATION
         PREFIX
                                   - "NODE1.WORK"
                                                            If IPv6 is enabled, addresses
         WDSQUAL
                                   - <NOT SPECIFIED>
                                                            Are displayed in IPv6 format
                                   - 500
         FILESIZE
         VOLUME

    TEMP01

         FILE USAGE
                  "NODE1.WORK.NODE1.INMSG"
                                   - CONTAINS 0 RECORD(S)
                                   - OCCUPIES 1 EXTENT(S)
                 "NODE1.WORK.NODE1.OUTMSG"
                                   - CONTAINS 0 RECORD(S)
                                   - OCCUPIES 1 EXTENT(S)
```

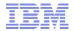

## **RRSF: Comments in Parameter Library**

- Prior to z/OS V2.1, blank lines or whole-line comments would result in an IRRC003I ("COMMAND xxxxx IS NOT VALID") error message
- With z/OS V2.1, blank lines and whole-line comments are allowed
  - A whole-line comment begins with "//" in any column
    - Continuation characters at the end of a whole-line comment does not continue the comment
    - Whole-line comments or blank lines may not be placed within a continued command
    - Down-level systems will continue to flag whole-line and blank lines as errors
  - Examples of valid whole-line comments:
    - //This is a comment line
    - // This is a comment line
    - // define the local node with a socket listener

## **RRSF: TLS 1.2 Cipher Suite Support**

- RRSF uses Application Transparent Transport Layer Security (AT-TLS) to encrypt data between RRSF nodes
  - AT-TLS supports more cryptography suites in z/OS V2.1
  - Certificates are used in AT-TLS to provide secure connections between RRSF systems using TCP/IP
  - In z/OS V2R1, ECC certificates with stronger encryption may be used
  - All cryptography suites in Transport Layer Security (TLS) Protocol Version 1.2 are supported
- When a connection is established between 2 RRSF systems, here is an example of the informational message issued by RACF:
  - IRRI027I (>) RACF COMMUNICATION WITH TCP NODE NODE1 HAS BEEN SUCCESSFULLY ESTABLISHED USING CIPHER ALGORITHM C026 TLS ECDH ECDSA WITH AES 256 CBC SHA384.

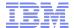

## **Health Check Updates**

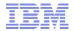

## **Health Checks: New and Updated Checks**

- RACF is planning on shipping these new checks in z/OS V2.1:
  - RACF\_AIM\_STAGE
  - RACF\_UNIX\_ID
  - RACF\_CERTIFICATE\_EXPIRATION
- RACF\_AIM\_STAGE and RACF\_UNIX\_ID are intended to assist you in migrating from BPX.DEFAULT.USER, which, as announced, is being withdrawn with z/OS V2.1
  - These two checks rolled back to z/OS V1.12 and z/OS V1.13 with OA37164
- Automatic start for the Health Checker address space at IPL time

## **Health Checks: RACF\_AIM\_STAGE**

- The RACF\_AIM\_STAGE Health Check examines your application identity mapping (AIM) setting and flags as an exception if you are at a stage less than stage 3.
  - Stage 0: No AIM support; only mapping profiles are used
  - Stage 1: Mapping profiles are used; alternate index created and managed, but not used
  - Stage 2: Alternate index create, managed, and used; mapping profiles maintained.
  - Stage 3: Only alternate index maintained and used. Mapping profiles deleted.
- Moving from each stage requires the execution of the IRRIRA00 utility.
- AIM stage 2 or stage 3 is needed for certain RACF functions

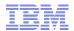

## Health Checks: RACF\_AIM\_STAGE (OK)

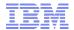

## Health Checks: RACF AIM STAGE (Exception)

Display Filter View Print Options Search Help

SDSF OUTPUT DISPLAY RACF AIM STAGE COMMAND INPUT ===>

LINE 0

COLUMNS 02- 81

SCROLL ===> HALF 

CHECK (IBMRACF, RACF AIM STAGE)

START TIME: 05/17/2012 16:42:53.891503

CHECK DATE: 20110101 CHECK SEVERITY: MEDIUM

\* Medium Severity Exception \*

IRRH501E The RACF database is not at the suggested stage of application identity mapping (AIM). The database is at AIM stage 00.

Explanation: The RACF AIM STAGE check has determined that the RACF database is not at the suggested stage of application identity mapping (AIM). Your system programmer can convert your RACF database using the IRRIRA00 conversion utility. See z/OS Security Server RACF System Programmer's Guide for information about running the IRRIRA00 conversion utility.

F1=HELP F2=SPLIT F3=END F4=RETURN F5=IFIND F6=BOOK F7=UP F8=DOWN F9=SWAP F10=LEFT F11=RIGHT F12=RETRIEVE

## **Health Checks: RACF\_UNIX\_ID**

- The RACF\_UNIX\_ID Health Check determines whether RACF will automatically assign unique z/OS UNIX System Services identities when users without OMVS segments use certain UNIX services
  - If you are not relying on RACF to assign UIDs and GIDs, the check informs you that you must continue to assign z/OS UNIX identities
  - If you are relying on the BPX.DEFAULT.USER support, the check issues an exception
  - If you are relying on the BPX.UNIQUE.USER support, the check will verify requirements and indicate if any exceptions are found
    - FACILITY class profile BPX.UNIQUE.USER must exist
    - RACF database must be at Application Identity Mapping (AIM) stage 3
    - UNIXPRIV class profile SHARED.IDS must be defined
    - UNIXPRIV class must be active and RACLISTed
    - FACILITY class profile BPX.NEXT.USER must be defined and its APPLDATA field must contain valid ID values or ranges
      - Note: The check only lists the APPLDATA content, it does not validate it.

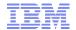

## Health Checks: RACF\_UNIX\_ID (OK)

Display Filter View Print Options Search Help

-----

SDSF OUTPUT DISPLAY RACF\_UNIX\_ID
COMMAND INPUT ===>

LINE 0 COLUMNS 02- 81

SCROLL ===> HALF

CHECK (IBMRACF, RACF UNIX ID)

START TIME: 05/18/2012 13:56:53.321238

CHECK DATE: 20110101 CHECK SEVERITY: MEDIUM

IRRH504I RACF is not enabled to assign UNIX IDs when users or groups that do not have OMVS segments use certain z/OS UNIX services. If you choose not to define UNIX IDs for each user of UNIX functions, you can enable RACF to automatically generate unique UNIX UIDs and GIDs for you.

END TIME: 05/18/2012 13:56:53.322242 STATUS: SUCCESSFUL

F1=HELP F2=SPLIT F3=END F4=RETURN F5=IFIND F6=BOOK

F7=UP F8=DOWN F9=SWAP F10=LEFT F11=RIGHT F12=RETRIEVE

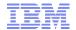

## Health Checks: RACF\_UNIX\_ID (OK)

```
CHECK (IBMRACF, RACF UNIX ID)
START TIME: 05/18/2012 14:12:18.914396
CHECK DATE: 20110101 CHECK SEVERITY: MEDIUM
IRRH502I RACF attempts to assign unique UNIX IDs when users or groups
that do not have OMVS segments use certain z/OS UNIX services.
Requirements for this support:
S Requirement
 FACILITY class profile BPX.UNIQUE.USER is defined
 RACF database is at the required AIM stage:
   AIM stage = 03
 UNIXPRIV class profile SHARED.IDS is defined
 UNIXPRIV class is active
 UNIXPRIV class is RACLISTed
 FACILITY class profile BPX.NEXT.USER is defined
 BPX.NEXT.USER profile APPLDATA is specified (not verified):
   APPLDATA = 1000/100
IRRH506I The RACF UNIX identity check has detected no exceptions.
```

END TIME: 05/18/2012 14:12:18.921241 STATUS: SUCCESSFUL

## Health Checks: RACF\_UNIX\_ID (Exception)

Display Filter View Print Options Search Help SDSF OUTPUT DISPLAY RACF UNIX ID LINE 0 COLUMNS 02- 81 COMMAND INPUT ===> SCROLL ===> HALF \*\*\*\*\*\*\*\*\*\*\*\*\*\*\*\*\*\*\*\*\*\*\*\*\*\*\*\*\*\* TOP OF DATA \*\*\*\*\*\*\*\*\*\*\*\*\*\*\*\*\*\*\*\*\*\* CHECK (IBMRACF, RACF UNIX ID) START TIME: 05/17/2012 16:45:01.400010 CHECK DATE: 20110101 CHECK SEVERITY: MEDIUM IRRH502I RACF attempts to assign unique UNIX IDs when users or groups that do not have OMVS segments use certain z/OS UNIX services. Requirements for this support: S Requirement FACILITY class profile BPX.UNIQUE.USER is defined E RACF database is not at the required AIM stage: AIM stage = 00E UNIXPRIV class profile SHARED.IDS is not defined E UNIXPRIV class is not active E UNIXPRIV class is not RACLISTed E FACILITY class profile BPX.NEXT.USER is not defined \* Medium Severity Exception \*

IRRH503E RACF cannot assign unique UNIX IDs when users or groups that do not have OMVS segments use certain z/OS UNIX services. One or more requirements are not satisfied.

Explanation: The RACF UNIX identity check has determined that you want RACF to assign unique UNIX IDs when users or groups without OMVS segments use certain z/OS UNIX services. However, RACF is not able to assign unique UNIX identities for z/OS UNIX services because one or more of the following requirements are not satisfied:

## Health Checks: RACF\_UNIX\_ID (Exception)

\*\*\*\*\*\*\*\*\*\*\*\*\*\*\*\*\*\*\*\*\*\*\*\*\*\*\*\*\* TOP OF DATA \*\*\*\*\*\*\*\*\*\*\*\*\*\*\*\*\*\*\*\*\*\*\*

CHECK(IBMRACF, RACF UNIX ID)

START TIME: 05/18/2012 14:22:52.066301

CHECK DATE: 20110101 CHECK SEVERITY: MEDIUM

\* Medium Severity Exception \*

IRRH505E The BPX.DEFAULT.USER profile in the FACILITY class indicates that you want RACF to assign shared default UNIX IDs when users or groups that do not have OMVS segments use certain z/OS UNIX services.

Explanation: The RACF UNIX identity check has found the BPX.DEFAULT.USER profile in the FACILITY class. The presence of this profile indicates an intent to have RACF assign shared default UNIX UIDs and GIDs when users without OMVS segments access the system to use certain UNIX services.

Reference Documentation:

z/OS Security Server RACF Security Administrator's Guide

Automation: None.

Check Reason: Unique UNIX identities are recommended.

END TIME: 05/18/2012 14:22:52.067783 STATUS: EXCEPTION-MED

## **Health Checks: RACF\_CERTIFICATE\_EXPIRATION**

- The RACF\_CERTIFICATE\_EXPIRATION health check finds the certificates in the RACF database expired or about to expire
  - Expiration window is an installation-defined value with a default of 60 days.
  - Valid expiration window values are 0-366 days
- For each certificate, the check displays:
  - The certificate "owner" ('SITE', 'CERTAUTH', or 'ID(user id)')
  - The certificate label
  - The end date
  - The trust status
  - The number of rings to which the certificate is connected
- The check only flags as exceptions those certificates which are TRUSTED.

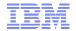

## Health Checks: RACF\_CERTIFICATE\_EXPIRATION (OK)

CHECK (IBMRACF, RACF CERTIFICATE EXPIRATION)

START TIME:  $01/23/\overline{2}012 \ 08:10:0\overline{1}.603497$ 

CHECK DATE: 20111010 CHECK SEVERITY: MEDIUM

Certificates Expiring in 60 Days

S Cert Owner Certificate Label End Date Trust Rings

IRRH277I No exceptions are detected. Expired certificates that are not trusted or are associated with only a virtual key ring are not exceptions.

END TIME: 01/23/2012 08:10:01.643285 STATUS: SUCCESSFUL

### Health Checks: RACF\_CERTIFICATE\_EXPIRATION (Exception)

CHECK (IBMRACF, RACF CERTIFICATE EXPIRATION)

START TIME:  $02/28/\overline{2}013 \ 09:23:37.747549$ 

CHECK DATE: 20111010 CHECK SEVERITY: MEDIUM

#### Certificates Expiring within 60 Days

| S            | Cert Owner   | Certificate Label             | End Date   | Trust | Rings |
|--------------|--------------|-------------------------------|------------|-------|-------|
| _            |              |                               |            |       |       |
| $\mathbf{E}$ | CERTAUTH     | VERISIGN CLASS 1 INDIVIDUAL   | 2008-05-12 | Yes   | 0     |
| Ε            | ID (MARKN)   | MARK-001                      | 2012-11-11 | Yes   | 0     |
| Ε            | ID (MARKN)   | MARK0001                      | 2012-11-05 | Yes   | 0     |
|              | ID(CERTAUTH) | START_OFF_M001END_OFF_M001    | 2012-01-25 | No    | 0     |
|              | ID (MARKN)   | START_OFF_M001END_OFF_M001    | 2012-01-25 | No    | 0     |
|              | ID(SITE)     | START_OFF_M001END_OFF_M001    | 2012-01-25 | No    | 0     |
|              | CERTAUTH     | START_OFF_M365END_OFF_M001    | 2012-01-25 | No    | 0     |
|              | ID(CERTAUTH) | START_OFF_M365END_OFF_M001    | 2012-01-25 | No    | 0     |
|              | CERTAUTH     | ICP-Brasil CA                 | 2011-11-30 | No    | 0     |
|              | CERTAUTH     | MICROSOFT ROOT AUTHORITY - 01 | 2002-12-31 | No    | 0     |
|              | CERTAUTH     | VERISIGN CLASS 3 PUBLIC       | 2004-01-07 | No    | 0     |
|              | CERTAUTH     | VERISIGN CLASS 2 PUBLIC       | 2004-01-06 | No    | 0     |

<sup>\*</sup> Medium Severity Exception \*

IRRH276E One or more certificates expired or are expiring within the warning period.

Explanation: The RACF CERTIFICATE EXPIRATION check found one or more certificates that expired or are expiring within the warning period.

#### Health Checks: RACF\_CERTIFICATE\_EXPIRATION (Exception)

The RACF\_CERTIFICATE\_EXPIRATION check lists each certificate that has an ending date prior to the current date or that has an ending date that is prior to the current date adjusted by the warning period that the installation has specified as a parameter to the RACF\_CERTIFICATE\_EXPIRATION check. If a parameter is not specified, a default warning period of 60 days is used.

Only certificates that are marked as trusted result in exceptions. These certificates have an "E" in the "S" (Status) column. The trust status of the certificate is shown in the "Trust" column. The number of key rings to which the certificate is connected (other than the virtual key ring) is shown in the "Rings" column.

Use the RACDCERT LIST command to list complete information about any certificate. The RACDCERT command syntax is:

```
RACDCERT CERTAUTH LIST(LABEL('label-name'))
or
RACDCERT SITE LIST(LABEL('label-name'))
or
RACDCERT ID(user-id) LIST(LABEL('label-name'))
```

See z/OS Security Server RACF Security Administrator's Guide and the z/OS Security Server RACF Command Language Reference for more information about digital certificates.

System Action: The check continues processing. There is no effect on the system.

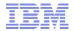

## Health Checks: RACF SENSITIVE RESOURCES

- The RACF\_SENSITIVE\_RESOURCES check has been updated to check these new "static" resources names:
  - BPX.DEBUG/FACILITY
  - BPX.WLMSERVER/FACILITY
  - IEAABD.DMPAKEY/FACILITY
  - MVS.SLIP/OPERCMDS
  - SUPERUSER.PROCESS.GETPSENT/UNIXPRIV
  - SUPERUSER.PROCESS.KILL/UNIXPRIV
  - SUPERUSER.PROCESS.PTRACE/UNIXPRIV

## Health Checks: RACF SENSITIVE RESOURCES...

- RACF is planning on updating the RACF\_SENSITIVE\_RESOURCES to check these new "dynamic" resources names:
  - CSVAPF.data\_set\_name/FACILITY, excluding
    - CSVAPF.MVS.SETPROG.FORMAT.DYNAMIC
  - CSVDYLPA.ADD.module\_name/FACILITY
  - CSVDYNEX.exit\_name.function.modname/FACILITY, excluding
    - CSVDYNEX.LIST
    - CSVDYNEX.exit name.RECOVER
    - CSVDYNEX.exit name.CALL
  - CSVDYNL.Inklstname. Function/FACILITYexcluding
    - CSVDYNL.Inklstname.DEFINE CSVDYNL.Inklstname.UNDEFINE)
- No validation is performed on the dynamic portion of these resource names (for example data\_set\_ name, module\_name,Inklstname)

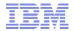

## **Health Checks: RACF\_SENSITIVE\_RESOURCES...**

#### Sensitive General Resources Report

| s | Resource Name                       | Class    | UACC | Warn | ID*  | User |
|---|-------------------------------------|----------|------|------|------|------|
| - |                                     |          |      |      |      |      |
|   | <existing resources=""></existing>  |          |      |      |      |      |
|   | BPX.WLMSERVER                       | FACILITY | Updt | No   | **** |      |
|   | CSVAPF.RACFDEV.DISCRETE.NONE.LOAD   | FACILITY | None | No   | **** |      |
|   | CSVAPF.RACFDEV.DISCRETE.READ.LOAD   | FACILITY | Read | No   | **** |      |
| E | CSVAPF.RACFDEV.DISCRETE.UPDATE.LOAD | FACILITY | Updt | No   | **** |      |
|   | CSVAPF.RACFDEV.**.NONE.LOAD         | FACILITY | None | No   | **** |      |
|   | CSVAPF.RACFDEV.**.READ.LOAD         | FACILITY | Read | No   | **** |      |
| E | CSVAPF.RACFDEV.**.UPDATE.LOAD       | FACILITY | Updt | No   | **** |      |
| E | CSVDYLPA.ADD.MODULE001              | FACILITY | Updt | No   | **** |      |
| E | CSVDYLPA.DELETE.MODULE01            | FACILITY | Updt | No   | **** |      |
| E | CSVDYLPA.ADD.*                      | FACILITY | Updt | No   | **** |      |
| E | CSVDYLPA.DELETE.*                   | FACILITY | Updt | No   | **** |      |
|   | CSVDYNEX.EXITNAME_READ.MODNAME01    | FACILITY | Read | No   | **** |      |
| E | CSVDYNEX.EXITNAME_UPDATE.DEFINE     | FACILITY | Updt | No   | **** |      |
| E | CSVDYNEX.EXITNAME_UPDATE.MODNAME01  | FACILITY | Updt | No   | **** |      |
| E | CSVDYNEX.*.DEFINE                   | FACILITY | Updt | No   | **** |      |
| E | CSVDYNEX.*.MODNAME01                | FACILITY | Updt | No   | **** |      |
| E | CSVDYNEX.*                          | FACILITY | Updt | No   | **** |      |
| E | IEAABD.DMPAKEY                      | FACILITY | Read | No   | **** |      |
| E | IEAABD.DMPAUTH                      | FACILITY | Read | No   | **** |      |

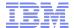

# **Certificate Distinguished Names in IRRDBU00 Output**

### **IRRDBU00: Additional Certificate Information**

- The RACF Database Unload Utility (IRRDBU00) unloads basic information about digital certificates into the 0560 ("General Resource Certificate Data Record"). This record contains:
  - The record type ("0560")
  - The name of the general resource profile which contains the certificate
  - The class ("DIGTCERT")
  - The date and time from which the certificate is valid
  - The date and time from which the certificate is no longer valid
  - The type of key associated with the certificate
  - The key size
  - The last eight bytes of the last certificate signed with this key
  - A sequence number for certificates within a ring
- What's missing? The issuer's distinguished name (IDN) and the subject's DN (SDN)of the certificate!
  - This information is encoded within the certificate
  - Maps/mungs to the profile name, but given the profile name, you can't get the IDN or SDN

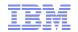

#### IRRDBU00: Additional Certificate Information...

- A new record type ("1560") is planned to contain:
  - The issuer's distinguished name
  - The subject's distinguished name
  - The hashing algorithm used for the signing the certificate
- The "1560" record links to the "0560" record using the profile name
  - DFSORT's JOINKEY operator can be used when processing IRRDBU00 output
- The Mapping of the 1560 Record is:

#### **Position**

| Field Name        | Type | Start | End  | Comments                                                                                                    |
|-------------------|------|-------|------|----------------------------------------------------------------------------------------------------|
| CERTN_RECORD_TYPE | Int  | 1     | 4    | Record type of the certificate information record (1560).                                                                                                    |
| CERTN_NAME        | Char | 6     | 251  | General resource name as taken from the profile name.                                                                                                    |
| CERTN_CLASS_NAME  | Char | 253   | 260  | Name of the class to which the general resource profile belongs.                                                                                                    |
| CERTN_ISSUER_DN   | Char | 262   | 1285 | Issuer's distinguished name. (1024 characters)                                                                                                    |
| CERTN_SUBJECT_DN  | Char | 1287  | 2310 | Subject's distinguished name. (1024 characters)                                                                                                    |
| CERTN_SIG_ALG     | Char | 2312  | 2327 | Certificate signature algorithm. Valid values are md2RSA, md5RSA, sha1RSA, sha1DSA, sha256RSA, sha224RSA, sha384RSA, sha512RSA, sha1ECDSA, sha256ECDSA, sha224ECDSA, sha384ECDSA, sha512ECDSA, and UNKNOWN. |

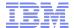

## &RACUID and BPX.UNIQUE.USER

## &RACUID in BPX.UNIQUE.USER

- Clients who are using BPX.UNIQUE.USER to assign z/OS UNIX information to user IDs will be able to specify of &racuid in the home directory field of the model user's OMVS segment.
  - ALTUSER BPXMODEL OMVS (HOME (/u/&racuid))
- The appropriate user ID will be substituted for &racuid when a new OMVS segment is created for a user using BPX.UNIQUE.USER
  - In upper case if "&RACUID" is specified
  - In lower case if any lower case characters are specified

#### Notes

- Only the first occurrence of &racuid is substituted
- If the substitution would result in a path name exceeding the 1023 character maximum then substitution is not performed.
- If sharing the RACF database with a downlevel system, substitution will not be performed on the downlevel system

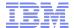

## JES2/JES3 SAF Check for Job Input Class

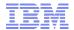

## JES2/JES3: SAF Check for Job Input Class

- JES2 and JES3 are planning to perform a SAF check to verity a user's ability to use a job class
  - Applied to both the "traditional" 36 single character classes as well as the planned up-to-eight character job classes
  - Does not apply to the "special" job classes STC and TSU
- The resource name that is checked is:
  - JESJOBS.nodename.jobclass.jobname
- Controlled by these profiles:
  - JES.JOBCLASS.OWNER in the FACILITY class
    - If this profile is defined, then authorization checks are performed for job owners
  - JES.JOBCLASS.SUBMITTED in the FACILITY class
    - If this profile is defined, then authorization checks are performed for job submitters

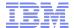

## Background: z/OS V1.13 Statement of Direction BPX.DEFAULT.USER

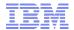

#### **Statement of Direction**

z/OS V1.13 is planned to be the last release to support BPX.DEFAULT.USER. IBM recommends that you either use the BPX.UNIQUE.USER support that was introduced in z/OS V1.11, or assign unique UIDs to users who need them and assign GIDs for their groups.

From Preview: z/OS Version 1 Release 13 and z/OS Management Facility Version 1 Release 13 are planned to offer new availability, batch programming, and usability functions (IBM United States Software Announcement 211-007, February 15, 2011)

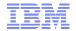

#### z/OS V1.13 Statement of Direction ...

- Background: Assigning UID and GIDs
  - RACF 2.1 (1994): Introduced OMVS segments for USERs and GROUPs.
    - Users with an OMVS segment could now use "Open MVS" (now z/OS UNIX System Services)
  - OS/390 R2.4 (1997): Introduced BPX.DEFAULT.USER FACILITY class profile
    - Allows assigning UIDs and GIDs to users and groups who do not have OMVS segments;

One UID and one GID shared by all default users

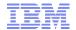

#### z/OS V1.13 Statement of Direction ...

- **Background: Assigning UID and GIDs...** 
  - z/OS V1.4 (2002): Introduced AUTOUID/AUTOGID keyword on ADDUSER, ALTUSER, ADDGROUP, ALTGROUP
    - RACF could now find the next available UID or GID using the BPX.NEXT.USER profile in the FACILITY class
    - Required enabling RACF Alternate Index Mapping ("AIM") to stage 2
      - Limitation of 129 eight-character users sharing one UID
      - Required running migration utility ("IRRIRA00")
  - z/OS V1.11 (2009): Automatic generation of OMVS segment for **USERs** and groups
    - Built upon AUTOUID/AUTOGID
    - Requires AIM stage 3
    - Uses the BPX.UNIQUE.USER profile in the FACILITY class

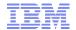

## z/OS V1.13 Statement of Direction (RACF) ...

- What this means to you:
  - If you are using BPX.UNIQUE.USER then:
    - You are not using BPX.DEFAULT.USER (even if it is defined)
    - This SoD has no impact to you.
  - If you are already assigning UIDs and GIDs to all users using z/OS UNIX System Services by assigning OMVS segments to all necessary users and groups, then:
    - You must continue to assign all new users and groups OMVS segments
  - If you are already assigning UIDs and GIDS to all users using z/OS UNIX System Services by defining OMVS segments using AUTOUID/AUTOGID (which uses BPX.NEXT.USER) then:
    - You are already using AIM at a minimum of stage 2
    - You must continue to assign all new users and groups OMVS segments
  - If you are using only BPX.DEFAULT.USER
    - You must either move to the automatic generation of OMVS user and group segments or assign OMVS user and group segments to all necessary users and groups

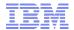

#### z/OS V1.13: Health Check – Default UNIX ID

#### This is a migration check!

- Note the name: ZOSMIGV2R1.....This check is to prepare you to identify issues when you migrate to z/OS V2.1
- Shipped INACTIVE; you activate when you start your V2.1 migration planning

## **Helpful Publications**

- SA22-7691 z/OS Security Server RACF Callable Services
- SA22-7687 z/OS Security Server RACF Command Language Reference
- GA22-7680 z/OS Security Server RACF Data Areas
- SA22-7682 z/OS Security Server RACF Macros and Interfaces
- SA22-7686 z/OS Security Server RACF Messages and Codes
- SA22-7683 z/OS Security Server RACF Security Administrator's Guide
- SA22-7681 z/OS Security Server RACF System Programmer's Guide
- SA22-7692 z/OS Security Server RACROUTE Macro Reference
- GA22-7689 z/OS Security Server RACF Diagnosis Guide
- SA22-7693 z/OS Cryptographic Services PKI Services Guide and Reference
- SC24-5901 z/OS Cryptographic Services System Secure Sockets Layer Programming
- SA23-2231 z/OS ICSF Writing PKCS #11 Applications
- SA22-7807 z/OS UNIX System Services: Messages and Codes
- SA22-7803 z/OS UNIX System Services Programming: Assembler Callable Services Reference
- SC31-8775 z/OS Communication Server: IP Configuration Guide
- GC31-8782 z/OS Communication Server: IP Diagnosis Guide
- SC31-8781 z/OS Communication Server: IP System Administrator's Commands
- SA22-7994 IBM Health Checker for z/OS User's Guide